## **RDDs and key-value pairs**

## **RDDs of key-value pairs**

- **Spark supports also RDDs of key-value pairs** They are called pair RDDs
- **Pair RDDs are characterized by specific** operations
	- reduceByKey(), join(), etc.
- Obviously, pair RDDs are characterized also by the operations available for the "standard" RDDs
	- filter(), map(), reduce(), etc.

## **RDDs of key-value pairs**

- Many applications are based on pair RDDs
- Pair RDDs allow

**Pair RDDs** 

- " "grouping" data by key
- performing computation by key (i.e., group)
- The basic idea is similar to the one of the MapReduce-based programs
	- But there are more operations already available

## **Creating Pair RDDs**

- **Pair RDDs can be built** 
	- From "regular" RDDs by applying the mapToPair() or the flatMapToPair() transformation on "regular" RDDs
	- **From other pair RDDs by applying specific** transformations
	- **From a Java in-memory collection by using the** parallelizePairs() method of the SparkContext class

**Creating Pair RDDs** 

4

10

12

### **Creating Pair RDDs**

- Pairs (i.e., objects of pair RDDs) are represented as tuples composed of two elements
	- Key
	- Value
- **Java does not have a built-in tuple data type**
- Hence, Java exploits the **scala.Tuple2<K, V>** class to represent tuples

## **Creating Pair RDDs**

- **new Tuple2(key, value)** can be used to instance a new object of type Tuple2 in Java
- The (two) elements of a Tuple2 object can be retrieved by using the methods
- $-1()$ 
	- Retrieves the value of the first element of the tuple ▪ The key of the pair in our context
- $-2()$ 
	- Retrieves the value of the second element of the tuple ▪ The value of the pair in our context

## **MapToPair transformation**

## mapToPair transformation

#### Goal

- The mapToPair transformation is used to create a new PairRDD by applying a function on each element of the "regular" input RDD
- The new RDD contains one tuple **y** for each element **x** of the "input" RDD
- The value of **y** is obtained by applying a user defined function **f** on **x**
	- **y**= **f**(**x**)

## mapToPair transformation

- Method
	- The mapToPairtransformation is based on the **JavaPairRDD<K,V> mapToPair(PairFunction<T,K,V> function)** method of the **JavaRDD<T>** class
	- An object of a class implementing the PairFunction<T,K,V> interface is passed to the mapToPairmethod
		- The **public Tuple2<K,V> call(T element)** method of the
		- PairFunction<T,K,V> interface must be implemented ▪ It contains the code that is applied on each element of the "input" RDD to create the tuples of the returned PairRDD

11

#### **MapToPair transformation: Example**

- **Create an RDD from a textual file containing** the first names of a list of users
	- **Each line of the file contains one first name**
- **Create a PairRDD containing a list of pairs** (first name, 1)

### **MapToPair transformation: Example**

// Read the content of the input textual file JavaRDD<String> namesRDD= sc.textFile("first\_names.txt");

// Create the JavaPairRDD JavaPairRDD<String, Integer> nameOneRDD= namesRDD.mapToPair(name -> new Tuple2<String, Integer>(name, 1));

## **MapToPair transformation: Example**

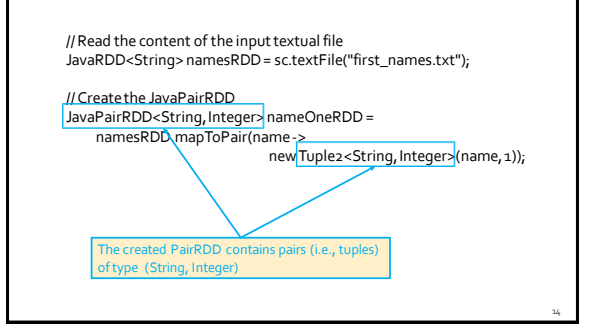

## flatMapToPair transformation

## flatMapToPair transformation

#### Goal

13

17

- The flatMapToPairtransformation is used to create a new PairRDDby applying a function **f**on each element of the "input" RDD
- The new PairRDDcontains a list of pairs obtained by applying **f**on each element **x**of the "input" RDD
- The function **f** applied on an element **x** of the "input" RDD returns a list of pairs **[y]**
	- **[y]**= **f**(**x**)
	- **[y]** can be the empty list

## flatMapToPair transformation

Method

- The flatMapToPairtransformation is based on the **JavaPairRDD<K,V> flatMapToPair(PairFlatMapFunction<T,K,V> function)** method of the **JavaRDD<T>** class
- An object of a class implementing the PairFunction<T,K,V> interface is passed to the mapToPairmethod
	- The *public Iterator<Tuple2<K, V>> call(T element)* method of the PairFlatMapFunction<T,K,V> interface must be implemented
	- It contains the code that is applied on each element of the "input" RDD to create the tuples of the returned PairRDD

#### flatMapToPair transformation: **Example**

- Create an RDD from a textual file
- Each line of the file contains a set of words
- Create a PairRDD containing a list of pairs (word, 1)
	- One pair for each word occurring in the input document (with repetitions)

16

### flatMapToPair transformation: **Example**

// Read the content of the input textual file JavaRDD<String> linesRDD= sc.textFile("document.txt"); // Create the JavaPairRDD based on the input document

// One pair (word,1) for each input word JavaPairRDD<String, Integer> wordOneRDD= linesRDD.flatMapToPair(line -> { List<Tuple2<String, Integer>> pairs = new ArrayList<>(); String[] words = line.split(" "); for (String word : words) { pairs.add(new Tuple2<String, Integer>(word, 1)); } return pairs.iterator(); });

19

21

23

# parallelizePairs method

## parallelizePairs method

Goal

 The parallelizePairs method is used to create a new PairRDD from a local Java in-memory collection

- Method
	- **The parallelizePairs method is based on the JavaPairRDD<K,V> parallelizePairs(java.util.List<scala.Tuple2<K,V>> list)** method of the **SparkContext** class
	- Each element (tuple) of the local collection becomes a pair of the returned JavaPairRDD

#### parallelizePairs method: Example

- Create a JavaPairRDD from a local Java list containing the pairs
	- ("Paolo", 40)
	- ("Giorgio", 22)
	- ("Paolo", 35)

#### parallelizePairs method: Example

// Create the local Java collection ArrayList<Tuple2<String, Integer>> nameAge = new ArrayList<Tuple2<String, Integer>>();

Tuple2<String, Integer> localPair; localPair= new Tuple2<String, Integer>("Paolo", 40); nameAge.add(localPair);

localPair= new Tuple2<String, Integer>("Giorgio", 22); nameAge.add(localPair);

localPair= new Tuple2<String, Integer>("Paolo", 35); nameAge.add(localPair);

// Create the JavaPairRDDfrom the local collection JavaPairRDD<String, Integer> nameAgeRDD= sc.parallelizePairs(nameAge);

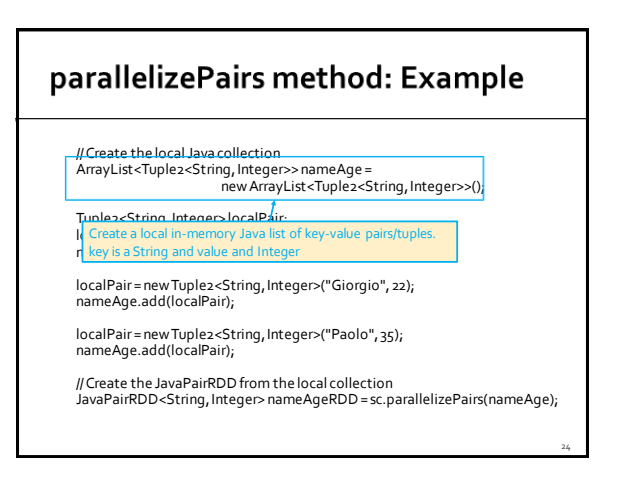

#### parallelizePairs method: Example

// Create the local Java collection ArrayList<Tu<br/>
Load pairs/tuples in the in-memory Java list ny Java list eger>>(); Tuple2<String, Integer> localPair; localPair= new Tuple2<String, Integer>("Paolo", 40); nameAge.add(localPair); localPair= new Tuple2<String, Integer>("Giorgio", 22); nameAge.add(localPair); localPair= new Tuple2<String, Integer>("Paolo", 35); nameAge.add(localPair); // Create the JavaPairRDDfrom the local collection JavaPairRDD<String, Integer> nameAgeRDD= sc.parallelizePairs(nameAge);

25

29

#### parallelizePairs method: Example

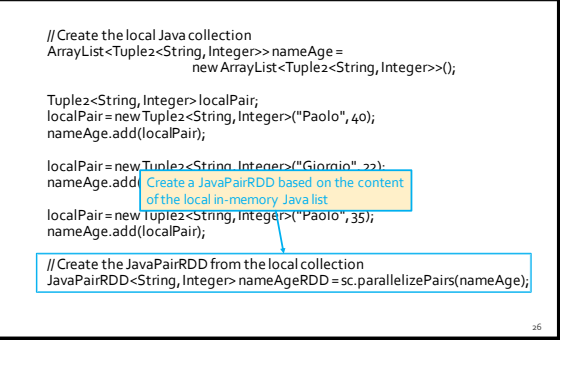

## **Transformations on Pair RDDs**

### **Transformations on Pair RDDs**

- All the "standard" transformations can be applied
	- Where the specified "functions" operate on tuples
- **Specific transformations are available** 
	- E.g., reduceByKey(), groupyKey(), mapValues(),  $join()$ , ...

#### **Syntax**

- $\blacksquare$  In the following, the following syntax is used
	- <K,V> = Type of the tuples of the PairRDD on which the transformation is applied
		- K = data type of the key
		- V = data type of the value
	- **The PairRDD on which the action is applied in** referred as "input" PairRDD

## ReduceByKey transformation

34

36

### **ReduceByKey transformation**

- Goal
	- Create a new PairRDD where there is one pair for each distinct key **k**of the input PairRDD. The value associated with key **k**in the new PairRDDis computed by applying a user-provided function on the values associated with **k**in the input PairRDD
		- The user-provided "function" must be **associative** and **commutative** 
			- otherwise the result depends on how data are partitioned and analyzed
		- The data type of the new PairRDD is the same of the "input" PairRDD

31

35

### ReduceByKey transformation

- Method
	- The reduceByKey transformation is based on the **JavaPairRDD<K,V> reduceByKey(Function2<V,V,V> f)** method of the **JavaPairRDD<K,V>** class
	- An object of a class implementing the Function2<V, V, V> interface is passed to the reduceByKey method ▪ The **public V call(V element1, V element2)** method of the
		- Function2<V, V, V> interface must be implemented It contains the code that is applied to combine the values of the pairs
		- of the input PairRDDand return a new value (same data type)

### ReduceByKey transformation

- Similarly to the reduce() action, the reduceByKey() transformation aggregate values However,
	- **reduceByKey()** is executed on RDDs of key-value pairs and **returns a set of key-value pairs**
	- **reduce()** is executed on an RDD and **returns one single value** (stored in a **local python variable**)
- And
	- **reduceByKey()is a transformation** ▪ reduceByKey() is executed lazily and its result is stored in another RDD
	- Whereas reduce() is an action

## ReduceByKey transformation

#### **Shuffle**

- A **shuffle** operation is executed for computing the result of the **reduceByKey()** transformation
	- The result/value for each group/key is computed from data stored in different input partitions

#### ReduceByKey transformation: **Example**

- Create a JavaPairRDD from a local Java list containing the pairs
	- ("Paolo", 40)
	- ("Giorgio", 22)
	- ("Paolo", 35)
	- The key is the first name of a user and the value is his/her age
- **Create a new PairRDD containing one pair for** each name. In the created PairRDD, associate each name with the age of the youngest user with that name

#### ReduceByKey transformation: **Example**

// Create the local Java collection ArrayList<Tuple2<String, Integer>> nameAge = new ArrayList<Tuple2<String, Integer>>();

Tuple2<String, Integer> localPair; localPair= new Tuple2<String, Integer>("Paolo", 40); nameAge.add(localPair);

localPair= new Tuple2<String, Integer>("Giorgio", 22); nameAge.add(localPair);

localPair= new Tuple2<String, Integer>("Paolo", 35); nameAge.add(localPair);

// Create the JavaPairRDDfrom the local collection JavaPairRDD<String, Integer> nameAgeRDD= sc.parallelizePairs(nameAge);

# ReduceByKey transformation: **Example**

// Select for each name the lowest age value JavaPairRDD<String, Integer> youngestPairRDD= nameAgeRDD.reduceByKey( (age1, age2) -> { if (age1<age2) return age1; else return age2; } );

#### ReduceByKey transformation: **Example** // Select for each name the lowest age value JavaPairRDD<String, Integer> youngestPairRDD= nameAgeRDD.reduceByKey(  $(age1, age2)$  -> { if (age1<age2) return age1; else return age2; } ); The returned JavaPair contains one pair for each distinct input key 38

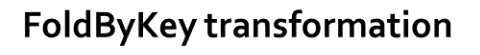

## **FoldByKey transformation**

#### Goal

37

41

- The foldByKey() has the same goal of the reduceBykey() transformation
- However, foldByKey()
	- Is characterized also by a zero value
	- Functions **must be associative** but are not required to be commutative

## **FoldByKey transformation**

- **Method** 
	- The foldByKey transformation is based on the **JavaPairRDD<K,V> foldByKey(V zeroValue, Function2<V,V,V> f)** method of the **JavaPairRDD<K,V>** class
	- An object of a class implementing the Function2<V, V, V> interface is passed to the foldByKey method
		- The **public V call(V element1, V element2)** method of the Function2<V, V, V> interface must be implemented
			- It contains the code that is applied to combine the values of the pairs of the input PairRDD

## **FoldByKey transformation**

#### **Shuffle**

- **A shuffle** operation is executed for computing the result of the **foldByKey()** transformation
	- The result/value for each group/key is computed from data stored in different input partitions

40

46

48

## CombineByKey transformation

## **CombineByKey transformation**

#### Goal

- Create a new PairRDD where there is one pair for each distinct key **k**of the input PairRDD. The value associated with the key **k**in the new PairRDDis computed by applying a user-provided function(s) on the values associated with **k**in the input PairRDD
	- The user-provided "function" must be **associative** ▪ otherwise the result depends how data are partitioned and analyzed
	- The data type of the new PairRDD can be different with respect to the data type of the "input" PairRDD

## **CombineByKey transformation**

- Method
	- The combineByKey transformation is based on the **JavaPairRDD<K,U> combineByKey( Function<V,U> createCombiner, Function2<U,V,U> mergeValue, Function2<U,U,U> mergeCombiner)** method of the **JavaPairRDD<K,V>** class
		- The values of the input PairRDD are of type **V**
		- The values of the returned PairRDD are of type **U**

45

47

▪ The type of the keys is **K** for both PairRDDs

## **CombineByKey transformation**

- The **public U call(V inputElement)** method of the **Function<V,U>** interface must be implemented
	- It contains the code that is used to transform a single value of the input PairRDD (type V) into a value of the data type of the output PairRDD (type U)
	- It is used to transform the first value of each key in each partition to a value of type U

### **CombineByKey transformation**

- The **public U call(U intermediateElement, V inputElement)**method of the **Function2<U,V,U>** interface must be implemented
	- **If contains the code that is used to combine one** value of type U with one value of type V
	- It is used in each partition to combine the initial values (type V) of each key with the intermediate ones (type U) of each key

## **CombineByKey transformation**

- The **public U call(U intermediateElement1, U intermediateElement2)**method of the **Function2<U,U,U>** interface must be implemented
	- It contains the code that is used to combine two values of type U
	- It is used to combine intermediate values of each key returned by the analysis of different partitions

### **CombineByKey transformation**

- **Example ByKey** is more general than reduceByKey and foldByKey because the **data types of the values of the input and the returned RDD**of pairs **can be different**
	- **For this reason, more functions/interfaces must** be implemented in this case

### **CombineByKey transformation**

#### Shuffle

49

53

- **A shuffle** operation is executed for computing the result of the **combineByKey()** transformation
	- The result/value for each group/key is computed from data stored in different input partitions

#### **CombineByKey transformation: Example**

- **Create a JavaPairRDD from a local Java list** containing the pairs
	- ("Paolo", 40)
	- ("Giorgio", 22)
	- ("Paolo", 35)
	- The key is the first name of a user and the value is his/her age
- Create an output file containing one line for each name followed by the average age of the users with that name

#### **CombineByKey transformation: Example**

```
// This class is used to store a total sum of values and the number of 
// summed values. It is used to compute the average
 public class AvgCount implements Serializable {
public inttotal;
public int numValues;
      public AvgCount(inttot, int num) {
total=tot;
numValues=num;
     }
      public double average() {
return (double)total/(double)numValues;
     }
      public String toString() {
return new String(""+this.average());
    }
}
```
#### **CombineByKey transformation: Example**

// Create the local Java collection ArrayList<Tuple2<String, Integer>> nameAge = new ArrayList<Tuple2<String, Integer>>();

Tuple2<String, Integer> localPair; localPair= new Tuple2<String, Integer>("Paolo", 40); nameAge.add(localPair);

localPair= new Tuple2<String, Integer>("Giorgio", 22); nameAge.add(localPair);

localPair= new Tuple2<String, Integer>("Paolo", 35); nameAge.add(localPair);

// Create the JavaPairRDDfrom the local collection JavaPairRDD<String, Integer> nameAgeRDD= sc.parallelizePairs(nameAge);

## **CombineByKey transformation: Example**

```
JavaPairRDD<String, AvgCount> avgAgePerNamePairRDD=nameA geRDD.combi neByKey(
inputElement -> new AvgCount(inputElement, 1),
              (intermediateElement, inputElement) -> {
AvgCount combine=new AvgCount(inputElement, 1);
combine.total=combi ne.total+i ntermediateElement.total;
                             combine.numVal ues = combine.numValues+ 
                               intermediateElement.numVal ues;
return combine; 
            }, 
            (intermediateElement1, intermediateElement2) -> {
                              AvgCount combine = new AvgCount(intermediateElement1.total,<br>intermediateElement1.numValues);<br>combine.total=combine.total+intermediateElement2.total;
                           combine.numVal ues=combine.numValues+ 
                                                intermediateElement2.numValues;
                             return combine; 
            }
);
                                                                                                                                                 54
```
#### **CombineByKey transformation: Example** JavaPairRDD<String, AvgCount> avgAgePerNamePairRDD=nameA geRDD.combi neByKey( inputElement -> new AvgCount(inputElement, 1), Given an Integer, it returns an AvgCount object  $\Bigg|_{nt, -1}$ ; combine.total=combi ne.total+i ntermediateElement.total; combine.numVal ues = combine.numValues+ intermediateElement.numValues; return combine; }, (intermediateElement1, intermediateElement2) -> { AvgCount combine = new AvgCount(intermediateElement1.total,<br>intermediateElement1.numValues);<br>combine.total=combine.total+intermediateElement2.total; combine.numVal ues=combine.numValues+ intermediateElement2.numValues; return combine; } ); 55

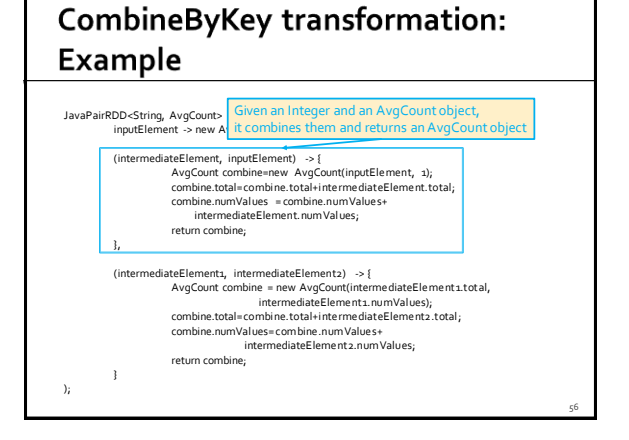

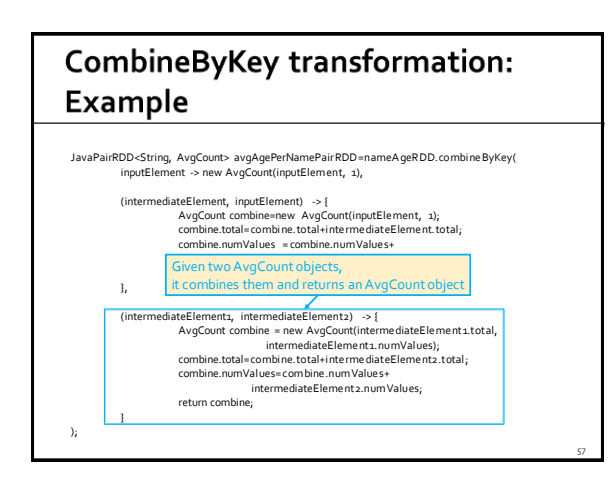

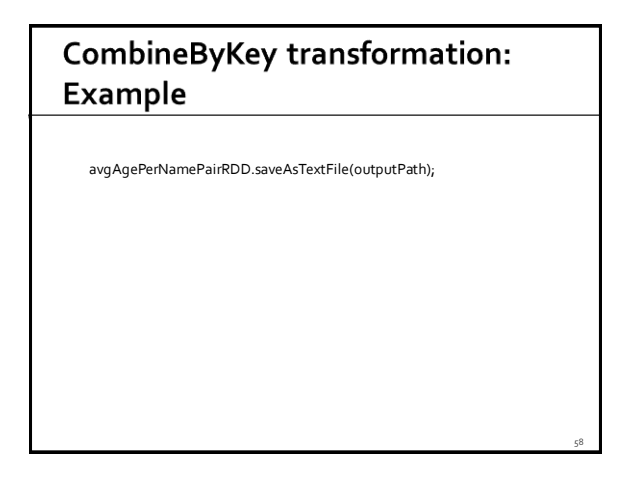

**GroupByKey transformation** 

## **GroupByKey transformation**

- Goal
	- Create a new PairRDD where there is one pair for each distinct key **k** of the input PairRDD. The value associated with key **k** in the new PairRDD is the list of values associated with **k** in the input PairRDD
- Method
	- The groupByKey transformation is based on the **JavaPairRDD<K,Iterable<V>> groupByKey()**  method of the **JavaPairRDD<K,V>** class

64

### **GroupByKey transformation**

- **If you are grouping values per key to perform** then an aggregation such as sum or average over the values of each key then groupByKey is not the right choice
	- **reduceByKey, aggregateByKey or combineByKey** provide **better performances for associative and commutative aggregations**
- **groupByKey**is useful if you need to **apply**an aggregation/compute **a function that is not associative**

#### **GroupByKey transformation**

#### Shuffle

61

65

- **A shuffle** operation is executed for computing the result of the **groupByKey()** transformation
	- Each group/key is associated with/is composed of values which are stored in different partitions of the input RDD

#### **GroupByKey transformation: Example**

- **Create a JavaPairRDD from a local Java list** containing the pairs
	- ("Paolo", 40)
	- ("Giorgio", 22)
	- ("Paolo", 35)
	- The key is the first name of a user and the value is his/her age
- Create an output file containing one line for each name followed by the ages of all the users with that name

#### **GroupByKey transformation: Example**

// Create the local Java collection ArrayList<Tuple2<String, Integer>> nameAge = new ArrayList<Tuple2<String, Integer>>();

Tuple2<String, Integer> localPair; localPair= new Tuple2<String, Integer>("Paolo", 40); nameAge.add(localPair);

localPair= new Tuple2<String, Integer>("Giorgio", 22); nameAge.add(localPair);

localPair= new Tuple2<String, Integer>("Paolo", 35); nameAge.add(localPair);

// Create the JavaPairRDDfrom the local collection JavaPairRDD<String, Integer> nameAgeRDD= sc.parallelizePairs(nameAge);

#### **GroupByKey transformation: Example**

// Create one group for each name with the associated ages JavaPairRDD<String, Iterable<Integer>> agesPerNamePairRDD= nameAgeRDD.groupByKey();

// Store the result in a file agesPerNamePairRDD.saveAsTextFile(outputPath);

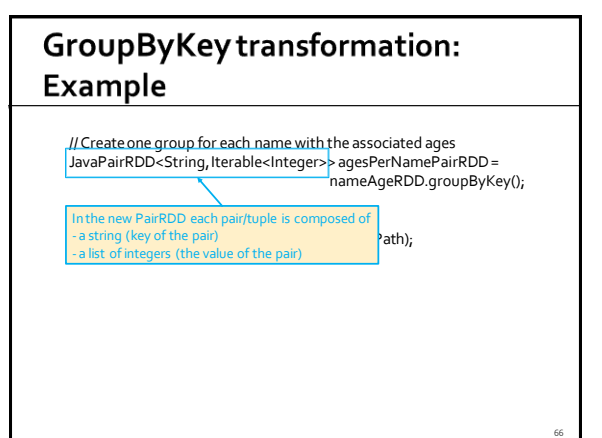

70

72

## MapValues transformation

#### **MapValues transformation**

#### Goal

- Apply a user-defined function over the value of each pair of an input PairRDDand return a new PairRDD.
- **-** One pair is created in the returned PairRDD for each input pair
	- The key of the created pair is equal to the key of the input pair ▪ The value of the created pair is obtained by applying the userdefined function on the value of the input pair
- The data type of the values of the new PairRDDcan be different from the data type of the values of the "input" PairRDD
- The data type of the key is the same

#### **MapValues transformation**

- Method
	- The mapValues transformation is based on the **JavaPairRDD<K,U> mapValues(Function<V, U> f)** method of the **JavaPairRDD<K,V>** class
	- An object of a class implementing the Function<V, U> interface is passed to the mapValues method
		- The **public U call(V element)** method of the Function<V, U> interface must be implemented ▪ It contains the code that is applied to transform the input value

69

71

into the new value of the new PairRDD

#### MapValues transformation: **Example**

- Create a JavaPairRDD from a local Java list containing the pairs
	- ("Paolo", 40)
	- ("Giorgio", 22)
	- ("Paolo", 35)
	- The key is the first name of a user and the value is his/her age
- Increase the age of each user (+1 year) and store the result in the HDFS file system

#### MapValues transformation: **Example**

// Create the local Java collection ArrayList<Tuple2<String, Integer>> nameAge = new ArrayList<Tuple2<String, Integer>>();

Tuple2<String, Integer> localPair; localPair= new Tuple2<String, Integer>("Paolo", 40); nameAge.add(localPair);

localPair= new Tuple2<String, Integer>("Giorgio", 22); nameAge.add(localPair);

localPair= new Tuple2<String, Integer>("Paolo", 35); nameAge.add(localPair);

// Create the JavaPairRDDfrom the local collection JavaPairRDD<String, Integer> nameAgeRDD= sc.parallelizePairs(nameAge);

#### MapValues transformation: **Example**

// Increment age of all users JavaPairRDD<String, Integer> nameAgePlusOneRDD= nameAgeRDD.mapValues(age -> new Integer(age+1));

// Save the result on disk nameAgePlusOneRDD.saveAsTextFile(outputPath);

## FlatMapValuestransformation

### **FlatMapValues transformation**

#### Goal

- Apply a user-defined function over the value of each pair of an input PairRDDand return a new PairRDD
- A list of pairs is created in the returned PairRDDfor each input pair
	- The key of the created pairs is equal to the key of the input pair
- The values of the created pairs are obtained by applying the user-defined function on the value of the input pair
- The data type of values of the new PairRDDcan be different from the data type of the values of the "input" PairRDD
- The data type of the key is the same

### FlatMapValues transformation

- Method
	- The flatMapValues transformation is based on the **JavaPairRDD<K,U> flatMapValues(Function<V, Iterable<U>> f)** method of the **JavaPairRDD<K,V>**  class
	- An object of a class implementing the Function<V, Iterable<U>> interface is passed to the flatMapValues method
		- The **public Iterable<U> call(V element)** method of the Function<V, Iterable<U>> interface must be implemented ▪ It contains the code that is applied to transform the input value into the set of new values of the new PairRDD

## **Keys transformation**

## **Keys transformation**

- Goal
	- Return the list of keys of the input PairRDD
		- The returned RDD is not a PairRDD
		- Duplicates keys are not removed
- Method
	- **The keys transformation is based on the JavaRDD<K> keys()** method of the **JavaPairRDD<K,V>** class

## **Values transformation**

#### **Values transformation**

Goal

- Return the list of values of the input PairRDD
	- The returned RDD is not a PairRDD
	- **Duplicates** values **are not removed**
- **Method** 
	- **The values transformation is based on the JavaRDD<V> values()** method of the **JavaPairRDD<K,V>** class

## SortByKey transformation

## SortByKey transformation

- Goal
	- Return a new PairRDD obtained by sorting, in ascending order, the pairs of the input PairRDD by key
		- Note that the data type of the keys (i.e., K) must be a class implementing the Ordered class
	- The data type of the new PairRDD is the same of the input PairRDD

## SortByKey transformation

#### Method

79

81

83

- The sortByKey transformation is based on the **JavaPairRDD<K,V> sortByKey()** method of the **JavaPairRDD<K,V>** class
- The **JavaPairRDD<K,V> sortByKey(boolean ascending)** method of the **JavaPairRDD<K,V>**  class is also available
	- This method allows specifying if the sort order is ascending or descending

## SortByKey transformation

**Shuffle** 

#### SortByKey transformation: **Example**

- Create a JavaPairRDD from a local Java list containing the pairs
	- ("Paolo", 40)
	- ("Giorgio", 22)
	- ("Paolo", 35)
	- The key is the first name of a user and the value is his/her age
- **Sort the users by name and store the result in** the HDFS file system

82

**A shuffle** operation is executed for computing the result of the **sortByKey()** transformation

<sup>▪</sup> Pairs from different partitions of the input RDD must be compared to sort the input pairs by key

88

### SortByKeytransformation: **Example**

// Create the local Java collection ArrayList<Tuple2<String, Integer>> nameAge = new ArrayList<Tuple2<String, Integer>>();

Tuple2<String, Integer> localPair; localPair= new Tuple2<String, Integer>("Paolo", 40); nameAge.add(localPair);

localPair= new Tuple2<String, Integer>("Giorgio", 22); nameAge.add(localPair);

localPair= new Tuple2<String, Integer>("Paolo", 35); nameAge.add(localPair);

// Create the JavaPairRDD from the local collection JavaPairRDD<String, Integer> nameAgeRDD= sc.parallelizePairs(nameAge);

85

## SortByKey transformation: **Example**

// Sort by name JavaPairRDD<String, Integer> sortedNameAgeRDD= nameAgeRDD.sortByKey();

// Save the result on disk sortedNameAgeRDD.saveAsTextFile(outputPath);

**Transformations on Pair RDDs:** Summary

## **Transformations on Pair RDDs: Summary**

- **All the examples reported in the following** tables are applied on a PairRDD containing the following tuples (pairs)
	- $=$  {("k1", 2), ("k3", 4), ("k3", 6)}
		- The key of each tuple is a String
		- The value of each tuple is an Integer

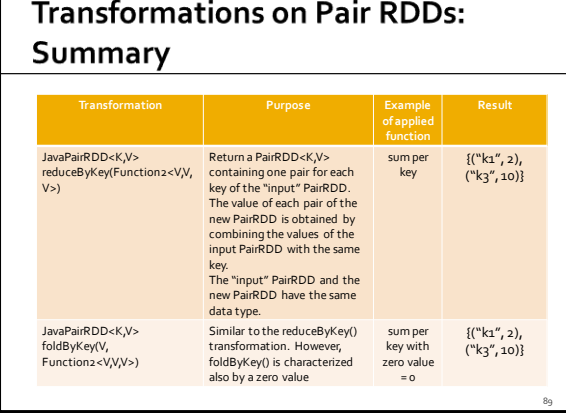

## **Transformations on Pair RDDs: Summary**

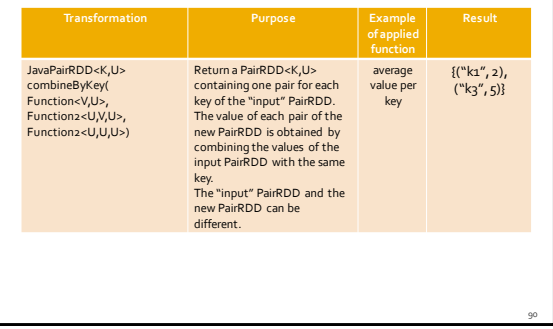

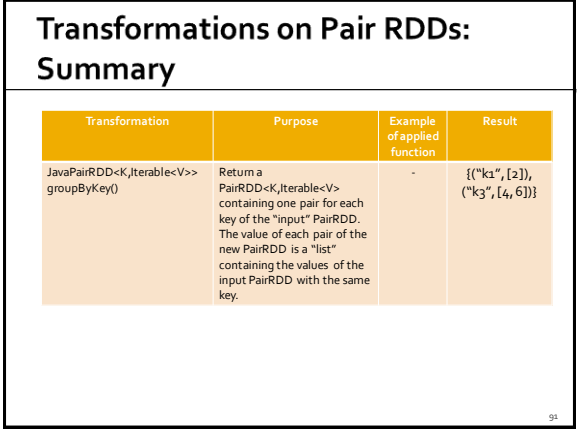

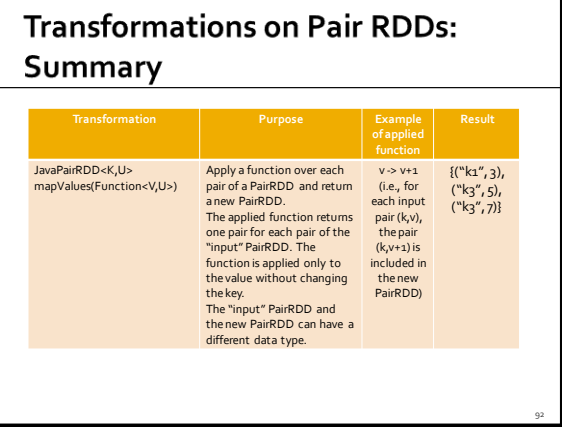

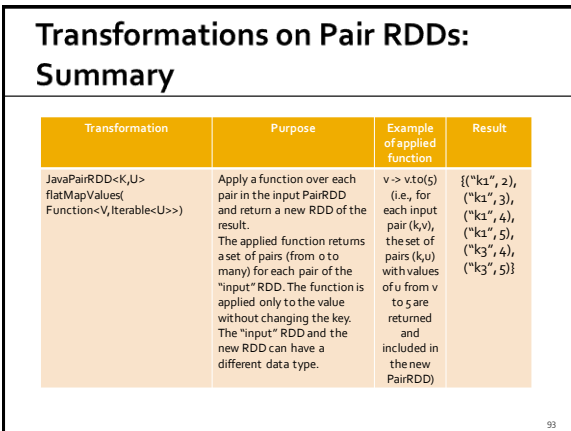

**RDDs** 

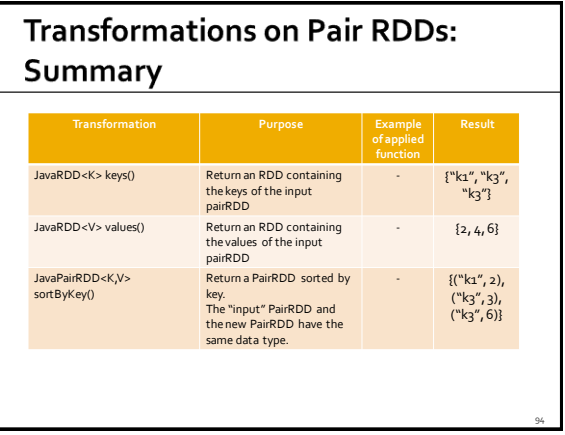

**Transformations on two Pair** 

### Transformations on pairs of **Pair RDDs**

- **Spark supports also some transformations on** two PairRDDs
	- SubtractByKey, join, coGroup, etc.

100

102

## SubtractByKey transformation

## SubtractByKey transformation

#### Goal

- Create a new PairRDD containing only the pairs of the input PairRDD associated with a key that is not appearing as key in the pairs of the other PairRDD
	- The data type of the new PairRDD is the same of the "input" PairRDD
	- The input PairRDD and the other PairRDD must have the same type of keys
		- The data type of the values can be different

## SubtractByKey transformation

- Method
	- The subtractByKey transformation is based on the **JavaPairRDD<K,V> subtractByKey(JavaPairRDD<K,U> other)**

method of the **JavaPairRDD<K,V>** class

#### SubtractByKey transformation

#### **Shuffle**

- A **shuffle** operation is executed for computing the result of the **subtractByKey()** transformation
	- Keys from different partitions of the two input RDDs must be compared

#### **SubtractByKey transformation: Example**

- **Create two JavaPairRDDs from two local Java** lists
	- **First list Profiles of the users of a blog** (username, age)
		- {("PaoloG", 40), ("Giorgio", 22), ("PaoloB", 35)}
	- Second list Banned users (username, motivation)
- {("PaoloB", "spam"), ("Giorgio", "Vandalism")} **Create a new PairRDD containing only the**

101

profiles of the non-banned users

## SubtractByKey transformation: **Example**

// Create the first local Java collection ArrayList<Tuple2<String, Integer>> profiles = new ArrayList<Tuple2<String, Integer>>();

Tuple2<String, Integer> localPair; localPair= new Tuple2<String, Integer>("PaoloG", 40); profiles.add(localPair);

localPair= new Tuple2<String, Integer>("Giorgio", 22); profiles.add(localPair);

localPair= new Tuple2<String, Integer>("PaoloB", 35); profiles.add(localPair);

// Create the JavaPairRDDfrom the local collection JavaPairRDD<String, Integer> profilesPairRDD= sc.parallelizePairs(profiles);

### SubtractByKey transformation: **Example**

// Create the second local Java collection ArrayList<Tuple2<String, String>> banned = new ArrayList<Tuple2<String, String>>(); Tuple2<String, String> localPair2;

localPair2 = new Tuple2<String, String>("PaoloB", "spam"); banned.add(localPair2);

localPair2 = new Tuple2<String, String> ("Giorgio", "Vandalism"); banned.add(localPair2); // Create the JavaPairRDDfrom the local collection JavaPairRDD<String, String> bannedPairRDD= sc.parallelizePairs(banned);

// Select the profiles of the "good" users JavaPairRDD<String, Integer> selectedUsersPairRDD= profilesPairRDD.subtractByKey(bannedPairRDD);

## Join transformation

## Join transformation

- Goal
	- **Join the key-value pairs of two PairRDDs based on** the value of the key of the pairs
		- Each pair of the input PairRDD is combined with all the pairs of the other PairRDD with the same key
		- The new PairRDD
			- Has the same key data type of the "input" PairRDDs
			- Has a tuple as value (the pair of values of the two joined input pairs)
		- The input PairRDD and the other PairRDD
			- Must have the same type of keys
			- But the data types of the values can be different

### Join transformation

#### Method

103

105

107

 The join transformation is based on the **JavaPairRDD <K, Tuple2<V,U>> join(JavaPairRDD<K,U>)** method of the **JavaPairRDD<K,V>** class

## Join transformation

- **Shuffle** 
	- **A shuffle** operation is executed for computing the result of the **join()** transformation
		- Keys from different partitions of the two input RDDs must be compared and values from different partitions must be retrieved

## Join transformation: Example

- Create two JavaPairRDD from two local Java lists
	- First list List of questions (QuestionId, Text of the question)
	- {(1, "What is .. ?"), (2, "Who is ..?")}
	- Second list List of answers (QuestionId, Text of the answer)
	- {(1, "It is a car"), (1, "It is a byke"), (2, "She is Jenny")}
- **Create a new PairRDD associating each question** with its answers
	- One pair for each possible pair question -answer

106

112

114

## Join transformation: Example

// Create the first local Java collection ArrayList<Tuple2<Integer, String>> questions= new ArrayList<Tuple2<Integer, String>>();

Tuple2<Integer, String> localPair; localPair= new Tuple2<Integer, String>(1, "What is .. ?"); questions.add(localPair);

localPair= new Tuple2<Integer, String> (2, "Who is ..?"); questions.add(localPair);

// Create the JavaPairRDD from the local collection ..<br>JavaPairRDD<Integer, String> questionsPairRDD = sc.parallelizePairs(questions);

109

111

## Join transformation: Example

// Create the second local Java collection ArrayList<Tuple2<Integer, String>> answers = new ArrayList<Tuple2<Integer, String>>(); Tuple2<Integer, String> localPair2; localPair2 = new Tuple2<Integer, String>(1, "It is a car"); answers.add(localPair2);

localPair2 = new Tuple2<Integer, String>(1, "It is a byke"); answers.add(localPair2);

localPair2 = new Tuple2<Integer, String>(2, "She is Jenny"); answers.add(localPair2);

// Create the JavaPairRDD from the local collection JavaPairRDD<Integer, String> answersPairRDD=sc.parallelizePairs(answers);

## Join transformation: Example

// Join questions with answers

JavaPairRDD<Integer, Tuple2<String, String>> joinPairRDD= questionsPairRDD.join(answersPairRDD);

# Join transformation: Example

// Join questions with answers JavaPairRDD<Integer, Tuple2<String, String>> joinPairRDD= uestionsPairRDD.join(answersPairRDD); Note that the value part is a Tuple2 element (i.e., also the value is a pair).

# **CoGroup transformation**

#### Cogroup transformation Goal Associated each key **k** of the input PairRDDs with ▪ The list of values associated with **k** in the input PairRDD ▪ And the list of values associated with **k** in the other PairRDD The new PairRDD ▪ Has the same key data type of the "input" PairRDDs ▪ Has a tuple as value (the two lists of values of the two input pairs) ▪ The input PairRDD and the other PairRDD ▪ Must have the same type of keys ▪ But the data types of the values can be different

118

120

## **Cogroup transformation**

#### Method

**The cogroup transformation is based on the JavaPairRDD <K, Tuple2<Iterable<V>, Iterable<U>>> cogroup(JavaPairRDD<K,U>)**  method of the **JavaPairRDD<K,V>** class

### **Cogroup transformation**

#### Shuffle

115

119

- **A shuffle** operation is executed for computing the result of the **cogroup()** transformation
- Keys from different partitions of the two input RDDs must be compared and values from different partitions must be retrieved

#### Cogroup transformation: Example

- Create two JavaPairRDD from two local Java lists
	- First list List of liked movies (userId, likedMovies) ▪ {(1, "Star Trek"), (1, "Forrest Gump") , (2, "Forrest Gump")}
	- Second list List of liked directors (userId, likedDirector)
		- {(1, "Woody Allen"), (2, "Quentin Tarantino") ,
		- (2, "Alfred Hitchcock")}
- Create a new PairRDD containing one pair for each userId (key) associated with
	- The list of liked movies
	- The list of liked directors

#### **Cogroup transformation: Example**

#### **Inputs**

- {(1, "Star Trek"), (1, "Forrest Gump") , (2, "Forrest Gump")}
- {(1, "Woody Allen"), (2, "Quentin Tarantino") , (2, "Alfred Hitchcock")}
- Output
	- (1, (["Star Trek", "Forrest Gump"], ["Woody Allen"]) )
	- (2, (["Forrest Gump"], ["Quentin Tarantino", "Alfred Hitchcock"]) )

#### Cogroup transformation: Example

// Create the first local Java collection ArrayList<Tuple2<Integer, String>> movies= new ArrayList<Tuple2<Integer, String>>();

Tuple2<Integer, String> localPair; localPair= new Tuple2<Integer, String>(1, "Star Trek"); movies.add(localPair);

localPair= new Tuple2<Integer, String>(1, "Forrest Gump"); movies.add(localPair);

localPair= new Tuple2<Integer, String>(2, "Forrest Gump"); movies.add(localPair);

// Create the JavaPairRDD from the local collection JavaPairRDD<Integer, String> moviesPairRDD = sc.parallelizePairs(movies);

#### **Cogroup transformation: Example**

// Create the second local Java collection ArrayList<Tuple2<Integer, String>> directors = new ArrayList<Tuple2<Integer, String>>(); Tuple2<Integer, String> localPair2; localPair2 = new Tuple2<Integer, String>(1, "Woody Allen"); directors.add(localPair2);

localPair2 = new Tuple2<Integer, String>(2, "Quentin Tarantino"); directors.add(localPair2);

localPair2 = new Tuple2<Integer, String>(2, "Alfred Hitchcock"); directors.add(localPair2);

// Create the JavaPairRDD from the local collection JavaPairRDD<Integer, String> directorsPairRDD= sc.parallelizePairs(directors);

### Cogroup transformation: Example

// Cogroup movies and directors per user JavaPairRDD<Integer, Tuple2<Iterable<String>, Iterable<String>>> cogroupPairRDD= moviesPairRDD.cogroup(directorsPairRDD);

121

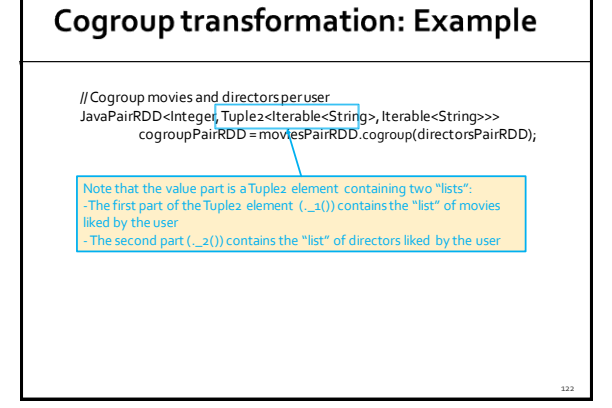

Transformations on two **PairRDDs: Summary** 

### **Transformations on two Pair RDDs: Summary**

- **All the examples reported in the following** tables are applied on the following two PairRDDs
	- · inputRDD1 {("k1", 2), ("k3", 4), ("k3", 6)}
	- inputRDD2 {("k3", 9)}

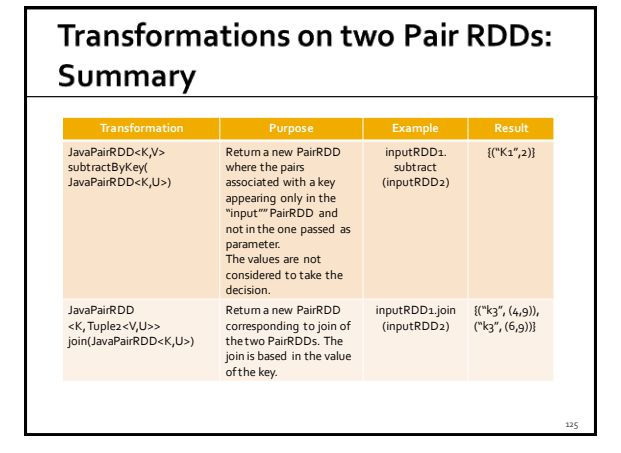

# **Transformations on two Pair RDDs: Summary**

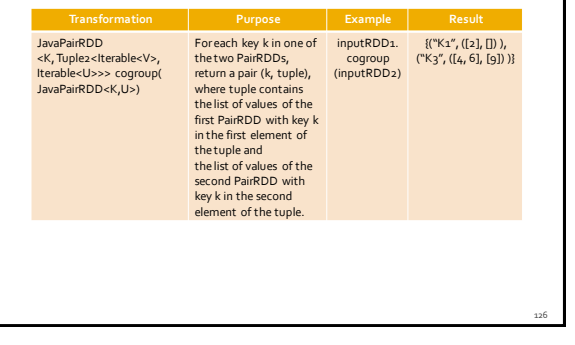

130

132

# **Actions on Pair RDDs**

#### **Actions on Pair RDDs**

- **Spark supports also some specific actions on** PairRDDs
	- countByKey, collectAsMap, lookup

## CountByKey action

#### CountByKey action

#### Goal

- The countByKey action returns a local Java Map object containing the information about the number of elements associated with each key in the PairRDD ▪ i.e., the number of times each key occurs in the PairRDD
- **Pay attention to the number of distinct keys of the PairRDD**
- **If the number of distinct keys is large, the result of the action cannot be stored in a local variable of the Driver**

## **CountByKey action**

#### Method

- The countBykey action is based on the **java.util.Map<K, java.lang.Object> countBykey()** method of the **JavaPairRDD<K,V>**  class
	- The values of the returned java.util.Map are returned as "generic" java.lang.Object

131

▪ However, they are java.lang.Long objects

## CountByKey action: Example 1

- Create a JavaPairRDD from the following Java list
	- {("Forrest Gump", 4), ("Star Trek", 5) , ("Forrest Gump", 3)}
	- Each pair contains a movie and the rating given by someone to the movie
- **Compute the number of ratings for each** movie

## CountByKey action: Example 1

// Create the local Java collection ArrayList<Tuple2<String , Integer>> movieRating= new ArrayList<Tuple2<String, Integer>>();

Tuple2<String, Integer> localPair; localPair = new Tuple2<String, Integer>("Forrest Gump", 4); movieRating.add(localPair);

localPair = new Tuple2<String, Integer>("Star Trek", 5); movieRating.add(localPair);

localPair = new Tuple2<String, Integer>("Forrest Gump", 3); movieRating.add(localPair);

133

137

## CountByKey action: Example 1

// Create the JavaPairRDD from the local collection JavaPairRDD< String, Integer> movieRatingRDD= sc.parallelizePairs(movieRating);

// Compute the number of rating for each movie java.util.Map<String, java.lang.Object> movieNumRatings = movieRatingRDD.countByKey();

// Print the result on the standard output System.out.println(movieNumRatings);

# CountByKey action: Example 1 // Create the JavaPairRDD from the local collection JavaPairRDD< String, Integer> movieRatingRDD= sc.parallelizePairs(movieRating); // Compute the number of rating for each movie java.util.Map<String, java.lang.Object> movieNumRatings = movieRatingRDD.countByKey(); // Pr<mark>o Pay attention to the size of the returned map (i.e., the »).</mark><br>Syst<mark>em.out of distinct movies in this case).</mark>

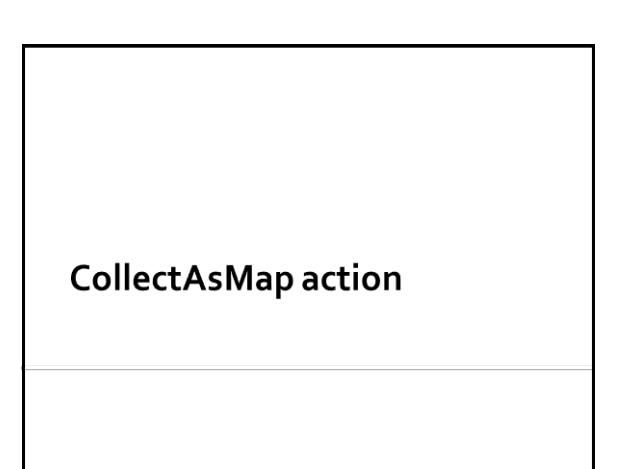

## **CollectAsMap action**

- Goal
	- The collectAsMap action returns a local Java java.util.Map<K,V> containing the same pairs of the considered PairRDD
	- **Pay attention to the size of the PairRDD**
- Method
	- The collectAsMap action is based on the **java.util.Map<K,V> collectAsMap()** method of the **JavaPairRDD<K,V>** class

**CollectAsMap action Pay attention** that the **collectAsMap** action **returns a java.util.Map** object **A Map cannot contain duplicate keys Each key can map to at most one value**  If the "input" PairRDD contains more than one pair with the same key, only one of those pairs is stored in the returned local Java Map ▪ Usually, the last one in the PairRDD Use collectAsMap only if you are sure that each key appears only once in the PairRDD 138

142

144

#### CollectAsMap action: Example 1

- **Create a JavaPairRDD from the following** Java list
	- {("User1", "Paolo"), ("User2", "Luca"), ("User3", "Daniele")}
	- **Each pair contains a userId and the name of the** user
- **Retrieve the pairs of the created PairRDD and** store them in a local Java Map that is instantiated in the Driver

139

141

## **CollectAsMap action: Example 1**

- // Create the local Java collection ArrayList<Tuple2<String , String>> users= new ArrayList<Tuple2<String , String>>();
- Tuple2<String, String> localPair; localPair = new Tuple2<String , String>("User1", "Paolo"); users.add(localPair);
- localPair = new Tuple2<String , String>("User2", "Luca"); users.add(localPair);
- localPair = new Tuple2<String , String>("User3", "Daniele"); users.add(localPair);

## CollectAsMap action: Example 1

// Create the JavaPairRDD from the local collection JavaPairRDD< String, String> usersRDD= sc.parallelizePairs(users);

// Retrieve the content of usersRDDand store it in a local Java Map java.util.Map<String, String> retrievedPairs = usersRDD.collectAsMap();

// Print the result on the standard output System.out.println(retrievedPairs);

## **CollectAsMap action: Example 1**

// Create the JavaPairRDD from the local collection JavaPairRDD< String, String> usersRDD= sc.parallelizePairs(users);

// Retrieve the content of usersRDDand store it in a local Java Map java.util.Map<String, String> retrievedPairs = usersRDD.collectAsMap();

// Print the <mark>Pay attention to the size of the returned map</mark><br>System.out.println(retrievedPairs);

## Lookup action

### Lookup action

#### Goal

- The lookup(**k**) action returns a local Java java.util.List<V> containing the values of the pairs of the PairRDD associated with the key **k** specified as parameter
- Method
	- The lookup action is based on the **java.util.List<V> lookup(K key)** method of the **JavaPairRDD<K,V>** class

### Lookup action: Example 1

- **Create a JavaPairRDD from the following** Java list
	- {("Forrest Gump", 4), ("Star Trek", 5) , ("Forrest Gump", 3)}
	- **Each pair contains a movie and the rating given by** someone to the movie

145

147

**Retrieve the ratings associated with the** movie "Forrest Gump" and store them in a local Java list in the Driver

## Lookup action: Example 1

// Create the local Java collection ArrayList<Tuple2<String , Integer>> movieRating= new ArrayList<Tuple2<String, Integer>>();

Tuple2<String, Integer> localPair; localPair = new Tuple2<String, Integer>("Forrest Gump", 4); movieRating.add(localPair);

localPair = new Tuple2<String, Integer>("Star Trek", 5); movieRating.add(localPair);

localPair = new Tuple2<String, Integer>("Forrest Gump", 3); movieRating.add(localPair);

## Lookup action: Example 1

// Create the JavaPairRDD from the local collection JavaPairRDD< String, Integer> movieRatingRDD= sc.parallelizePairs(movieRating);

// Select the ratings associated with "Forrest Gump" java.util.List<Integer> movieRatings = movieRatingRDD.lookup("Forrest Gump");

// Print the result on the standard output System.out.println(movieRatings);

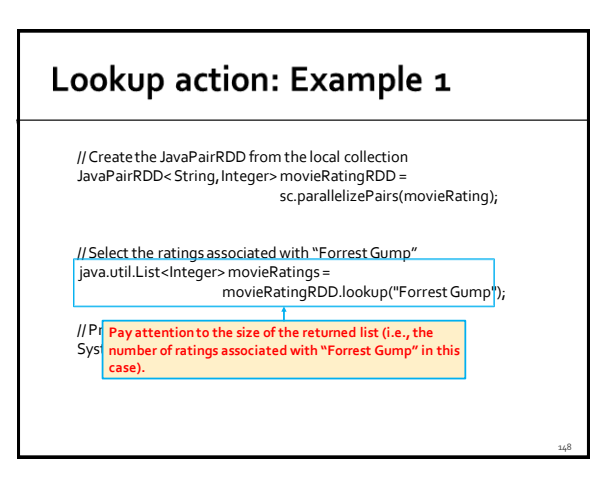

# **Actions on PairRDDs: Summary**

## **Actions on PairRDDs: Summary**

- All the examples reported in the following tables are applied on the following PairRDD
	- $\bullet$  {("k1", 2), ("k3", 4), ("k3", 6)}

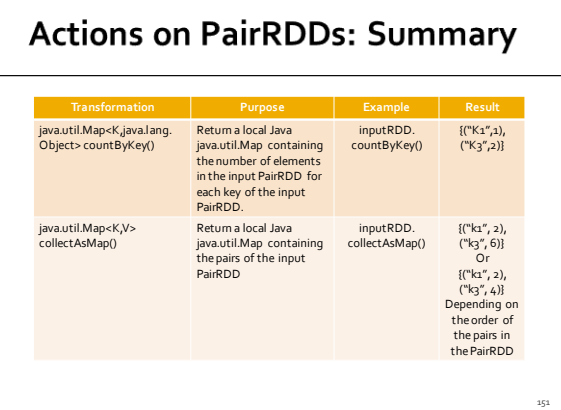

# **Actions on PairRDDs: Summary**

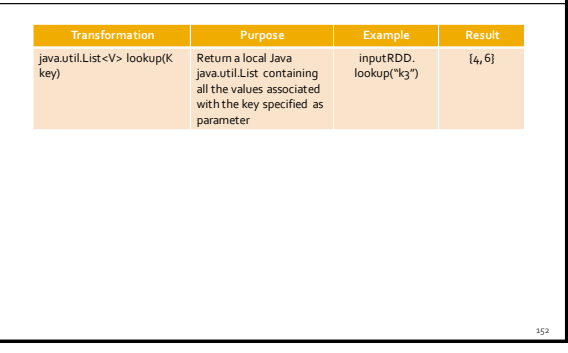